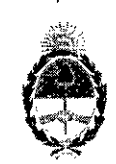

#### **República Argentina - Poder Ejecutivo Nacional** 2018 - Año del Centenario de la Reforma Universitaria

#### **Disposición**

**Número:** Dl-2018-5707-APN-ANMAT#MS

#### CIUDAD DE BUENOS AIRES. Viernes 1 de Junio de 2018

Referencia: 1-47-3110-3367/17~2

VISTO el expediente *W* 1-47-3110-3367117-2 del Registro de la Administración Nacional de Medicamentos Alimentos y Tecnología Medica y,

#### CONSIDERANDO:

Que por los presentes actuados la firma SIEMENS HEALTHCARE S.A solicita autorización de modificación del registro de los Productos para diagnóstico de uso "in vitro" denominados: 1) ADVIA Centaur Complex PSA; 2) Calibrador Y; 3) ADVIA Centaur Complex PSA Reactivo de pretratamiento; y 4) Complex PSA 1, 2,3 control de calidad. .

Que lo solicitado se encuadra dentro de los alcances de la Disposición ANMAT Nº 2674/99 y la documentación aportada ha satisfecho los requisitos de la normativa aplicable.

Que en el expediente de referencia consta el informe técnico producido por el Servicio de Productos para Diagnóstico que establece que se autoriza la modificación solicitada.

Que la Dirección Nacional de Productos Médicos ha tomado la intervención de su competencia.

Que la presente se dicta en virtud de las facultades conferidas por los Decretos N° *1490/92* el por el Decreto *W* 101 de fecha 16 de diciembre de 2015.

Por ello;

## EL ADMINISTRADOR NACIONAL DE LA ADMINISTRACIÓN NACIONAL DE

## MEDICAMENTOS, ALIMENTOS Y TECNOLOGÍA MÉDICA

#### DI S PONE:

ARTÍCULO 1º.- Autorizase la modificación del Certificado Nº 4586, autorizado según Disposición Nº 1985/02.

ARTICULO 2°.- Acéptese NUEVOS NOMBRES COMERCIALES: 1) ADVIA Centaur® cPSA; 2) ADVIA Centaur Calibrador Y; 3) ADVIA Centaur cPSA Pretreatment; 4) ADVIA Centaur cPSA 1, 2,3 QC Material y NUEVA INDICACIÓN DE USO: Para ser usados en los diferentes modelos de los sistemas ADVIA Centaur.

ARTICULO 3°.- Autorizanse los textos de los proyectos de instrucciones de uso que obran en documento N" IF-2018-17655310-APN-DNPM#ANMAT.

ARTICULO 4°.- Practíquese la atestación de la presente disposición al Certificado de Inscripción N° 4586.

ARTÍCULO 5º.- Registrese. Inscríbase en el Registro Nacional de Productores y Productos deTecnología Médica al nuevo producto. Por el Departamento de Mesa de Entrada, notifiquese al interesado, haciéndole entrega de la presente Disposición, conjuntamente con rótulos e instrucciones de uso autorizados y el Certificado mencionado en el articulo 4°. Girese a la Dirección de Gestión de Información Técnica a los fines de confeccionar el legajo correspondiente. Cumplido, archivese.

> Digitally seried by GESTION DOCUMENTAL ELECTRONIC n GESTION DOCUMENTAL ELECTRONICA o≠MINISTERIO DE MODERNIZACION, ou=SECRETARIA DE<br>MODERNIZACION ADMINISTRATIVA, sera≇iumber≖CUIT

> > 564<br>1,06 01 09 50:11 -03'00

30715117

Expediente N° 1-47-3110-3367/17-2

Digitally signed by LEDE Roberto Luis<br>Date: 2018.06.01 09:49:14 ART<br>Location: Ciudad Autónoma de Buenos Aires Roberto Luis Lede SubAdrninistrador

Administración Nacional de Medicamentos, Alimentos y Tecnología Médica

## **SIEMENS**

### PROYECTO MANUAL INSTRUCCIONES

## **ÁDVIA Centaur® CP**

Immunoassay System

## **cPSA**

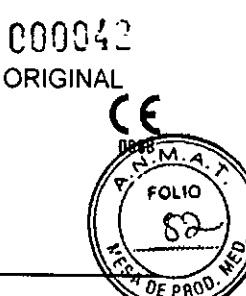

## Resumen del ensavo

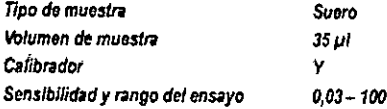

## Contenido

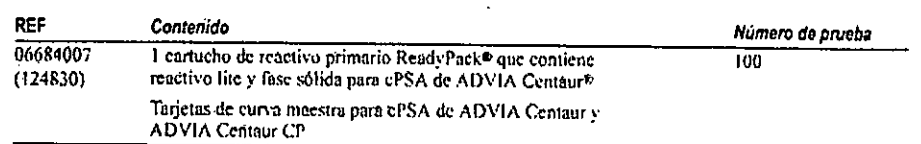

ng/ml (ug/l)

## Uso previsto

Este ensayo de diagnóstico in vitro está diseñado para la medición cuantitativa en suero humano del antígeno prostático específico unido (cPSA, complexed prostate-specific antigen) con el sistema ADVIA Centaur CP. Este ensayo está indicado para la medición de PSA unido en suero junto con un tacto rectal como ayuda para la detección del cáncer de próstata en varones de 50 o más años de edad. Para el diagnóstico de cáncer de próstata se requiere una biopsia de próstata. Este ensayo también está indicado conto ayuda en el seguimiento (vigilancia) de los pacientes con cancer de prostata.

ADVERTENCIA: La concentración de PSA unido en una muestra dada, determinada médiante ensayos de diferentes fabricantes, puede variar debido a las diferencias en los métodos de ensayo y la especificidad del reactivo. Los resultados comunicados al médico por el laboratorio deben incluir la identidad del ensayo de PSA unido utilizado. Los valores obtenidos con diferentes métodos de ensayo no se pueden usar de forma intercambiable. Si, en el curso de la monitorización de un paciente, se cambia el método del ensayo utilizado para determinar los niveles seriados de PSA unido, el laboratorio debe realizar análisis adicionales para confirmar los valores basales.

La ley federal de Estados Unidos restringe la venta y distribución de este dispositivo a médicos, por prescripción facultativa o a laboratorios clínicos; su uso está limitado a médicos o por prescripción facultativa.

## Material necesario pero no suministrado

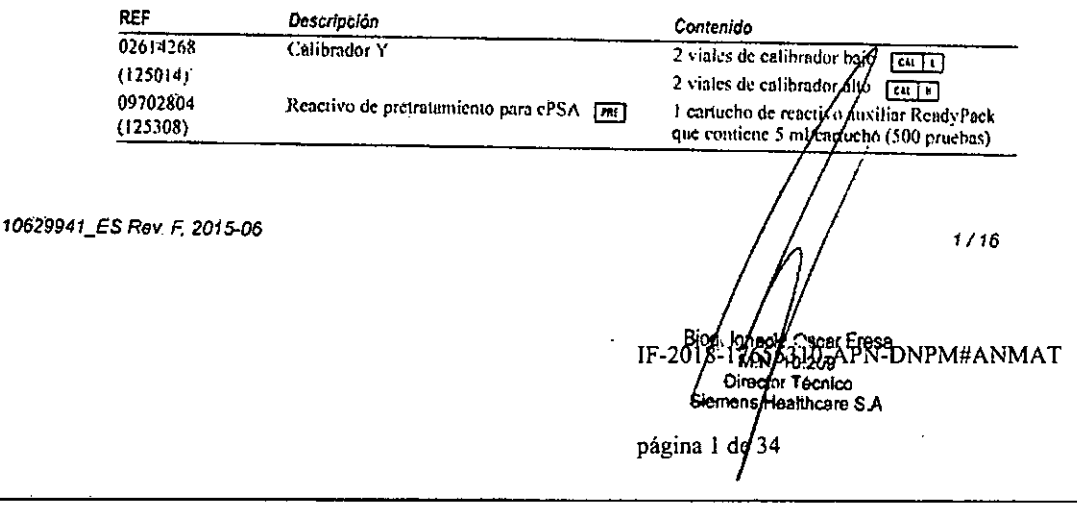

página 2 de 34

**cPSA** 

PROYECTO MANUAL INSTRUCCIONES ORIGINA

**TAMNAMANG-NGA-01ESS941-8107-AI** 

REF Descripción Contenido 07948423 Multidilityente 2 para ADVIA Centaur [MBI] 2] 2 cartuchos de reactivo auxiliar ReadyPack  $(110314)$ que contienen 10 ml/cartucho 04855629 Multidiluyente 2 [Mais: 2] 50 milent  $(672260)$ 04581189 Material de curva maestra para cPSA  $9x1ml$  $(124828)$ 02508026 Material de control de calidad para  $1 \times 2$  m1  $[commut]$  $(125425)$ ePSA 1, 2, 3  $1 \times 2$  m<sub> $1$ </sub>  $\overline{r_{\text{non-}}$ 

## Resumen y explicación de la prueba

El PSA es una proteasa de serina producida por las células epiteliales de la glándula prostática<sup>1</sup>. La actividad proteolítica del PSA se inhibe en la circulación sanguinea por la formación de complejos con inhibidores de la proteasa de serina<sup>2</sup>. Las principales formas inmunorreactivas del PSA sérico son el PSA libre y los complejos de PSA, fundamentalmente. con  $\alpha$ -1-antiquimiotripsina (ACT) y pequeñas cantidades de  $\alpha$ -1-antitripsina e inhibidor de la inter-œ-tripsina<sup>3,3</sup>. El PSA también forma complejos con œ-2-macroglobulina; sin embargo, esta forma no es inmunorreactiva debido a la encapsulación del PSA por la molécula de  $\alpha$ -2macroglobulina<sup>4</sup>. El descubrimiento de que el PSA unido a ACT representa un porcentaje más alto del PSA en los varones con cáncer de próstata que en los varones que no padecen dicho cáncer ha llevado al desarrollo de los ensayos cPSA de Bayer Immuno 10, ADVIA Centaur y ACS:180<sup>®</sup> para mejorar la especificidad de la detección del cáncer de prostata<sup>3,5,6</sup>.

Estudios recientes han evaluado el rendimiento diagnóstico del cPSA, pero han mostrado. diferencias en el rendimiento en comparación con el PSA total. En el estudio para la presentación a la FDA del ensayo cPSA de Bayer Immuno 1, se demostró que el cPSA era equivalente al PSA total. En otros estudios se ha observado que el cPSA era equivalente o superior al PSA total. Se cree que la variación del aumento de la especificidad comunicada en algunos estudios se debe a diferencias en el diseño del estudio y a la heterogeneidad de las poblaciones de pacientes estudiadas. Se desconocen las repercusiones clínicas de estos estudios.

Brawer y cols.7 publicaron el primer informe que muestra una mayor especificidad del cPSA en comparación con el PSA total utilizando 300 muestras de pacientes con enfermedad benigna o maligna confirmada mediante biopsia. Mostraron que el área bajo la curva (AUC) para el PSA total y el cPSA, mediante el análisis ROC (curva de características operativas del receptor), era de 0,688 y 0,772, respectivamente. Comunicaron un aumento de la especificidad del 4,9% en comparación con el PSA total en límites que proporcionaron una sensibilidad del 95%. Brawer y cols.<sup>8</sup> también comunicaron en un estudio multicentrico más extenso de 657 muestras de pacientes que el cPSA proporcionó un aumento estadísficamente significativo de la especificidad que variaba entre el 4% y el 8%. Okegawa y cols.<sup>9</sup> comunicaron que el cPSA proporcionó un aumento de la especificidad del 9% para garantizar una sensibilidad del 92% para la detección de este cáncer. No se observaron diferencias significativas. Mitchell y cols.<sup>10</sup> .<br>realizaron una evaluación prospectiva del cPSA con 160 pacientes con niveles de PSA total dentro del rango de 2,6 ng/ml y 20.0 ng/ml, y comunicaron un aumento estadísticamerle significativo de la especificidad del cPSA en comparación con el PSA total del 7,4% con una sensibilidad del 95% para la detección del cáncer de próstata. Se desconoce la importancía clínica de estas diferencias.

ES Rev. F. 2015-06 10829941 Maco Oscar Fresa<br>MM 10.209<br>Direptor Tecnico Siemen Healthcare S A

 $2/16$ 

j

000043

**FOLIC** Ò

PROYECTO MANUAL INSTRUCCIONES Sistema ADVIA Centaur CI

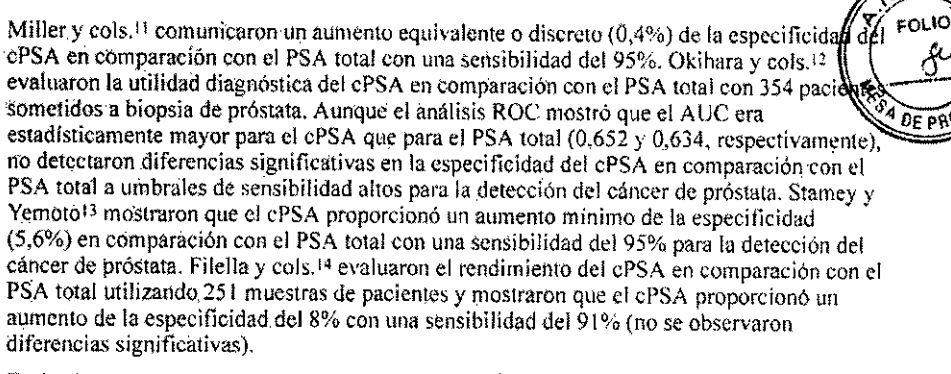

Teniendo en cuenta estos resultados variables y las diferencias estadísticas observadas en la literatura médica, es posible que en algunas circunstancias el cPSA tenga una especificidad equivalente o superior a la del PSA total, aunque su uso debe considerarse en el contexto de un rendimiento variable en comparación con otros marcadores y algoritmos de ensayo convencionales.

### Principio del ensayo

En el ensayo cPSA de ADVIA Centaur CP, se impide que el PSA libre presente en la muestra reaccione con los anticuerpos anti-PSA total incubando la muestra con un anticuerpo monoclonal de ratón específico del PSA libre (reactivo de pretratamiento), que bloquea el PSA libre para que no sea reactivo en el ensayo cPSA de ADVIA Centaur CP. A continuación, se mide el cPSA presente en la muestra con el ensayo cPSA de ADVIA Centaur CP. El ensayo cPSA de ADVIA Centaur CP es un inmunoensayo tipo sándwich de dos puntos que utiliza tecnología quimioluminométrica directa, que emplea cantidades constantes de dos anticuerpos. El primer anticuerpo, presente en el reactivo lite, es un anticuerpo policional de cabra anti-PSA marcado con éster de acridinio. El segundo anticuerpo, presente en la fase sólida, es un anticuerpo monoclonal de ratón anti-PSA unido de forma covalente a partículas paramagnéticas.

El sistema efectúa automáticamente los pasos siguientes:

- dispensa 35 ul de muestra y 10 ul de reactivo de pretratamiento en una cubeta e incuba la mezela durante 4.7 ininutos a 37°C
- dispensa 250 µl de fase sólida y 100 µl de reactivo lite e incuba los reactivos durante 9,7 minutos a 37°C
- separa, aspira y lava las cubetas con solución de lavado 1
- dispensa 300 µl de reactivo ácido (R1) y 300 µl de reactivo base (R2) para iniciar la reacción de quimioluminiscencia
- presenta los resultados obtenidos de acuerdo con la opción seleccionada, tal y como se describe en las instrucciones de funcionamiento del sistema o en el sistema de ayuda en pantalla

Existe una relación directa entre la cantidad de cPSA presente en la muestra del paciente y la cantidad de unidades relativas de luz (RLU) detectadas por el sistema.

10629941\_ES Rev. F, 2015-06

Blood Inniable Oscar Fresa

 $3/16$ 

e00044

ORIGIN

⊓e∎s Healthcare S.A

página 3 de 34

PROYECTO MANUAL INSTRUCCIONES Sisfema ADVIA Centaur

## 000043

318ºAPN-DNPM#ANMAT

 $6.55$ 

tor Tecnico

**Healthcare S.A** 

Dim

página 4 de 34

Siemens

## Recolección y manipulación de las muestras

Para este ensayo, el típo de muestra recomendado es suero.

El comité estadounidense sobre normas de laboratorio, El instituto estadounidense sobre normas de laboratorio (CLSI, Clinical and Laboratory Standards Institute, antes NCCLS) ha elaborado las siguientes recomendaciones para la manipulación y el almacenamiento de muestras de sangre<sup>15</sup>:

- Todas las muestras de sangre deben extraerse de conformidad con las precauciones universales de venopunción.
- Debe dejarse que las muestras coagulen adecuadamente antes de la centrifugación.
- Los tubos deben mantenerse siempre tapados y en posición vertical.
- No deben utilizarse muestras que hayan sido almacenadas a temperatura ambiente durante más de 8 horas.
- Si el ensayo no se completa en el transcurso de 8 horas, las muestras deben taparse bien y refrigerarse a una temperatura entre  $2 \times 8^{\circ}$ C.
- Si las muestras no se analizan en el transcurso de 48 horas, deben congelarse a una  $\overline{\phantom{a}}$ temperatura inferior o igual a -20°C.
- Las muestras sólo deben congelarse una vez, y deben mezclarse a conciencia después de descongelarlas.

Antes de colocar las muestras en el sistema se debe verificar que:

- Las muestras no contengan fibrina ni otras materias particuladas. La materia particulada se debe retirar mediante centrifugación a 1000 x g durante un período de 15 a 20 minutos.
- Las muestras no contengán burbujas.

#### **Reactivos**

Almacenar los reactivos en posición vertical a una temperatura de 2°C a 8°C.

Mezclar todos los cartúchos de reactivo primario manualmente antes de cargarlos en el sistema. Inspeccionar visualmente el fondo del cartucho de reactivo para asegurarse de que todas las partículas se han dispersado y se encuentran en suspensión. Para obtener información detallada sobre cômo preparar los reactivos para su uso, consultar el Mamal del usuario.

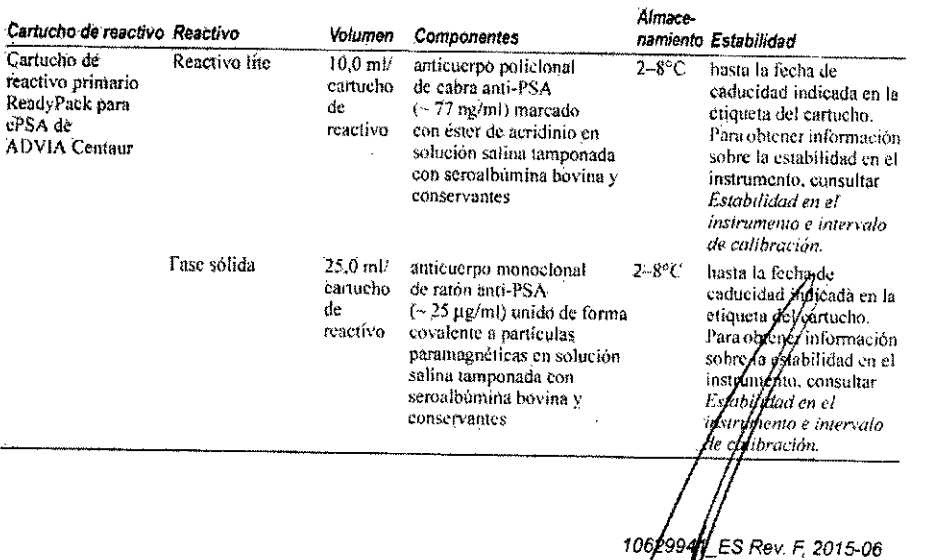

 $4116$ 

![](_page_5_Picture_22.jpeg)

#### PROYECTO MANUAL INSTRUCCIONES Sistema ADVIA Centaur

![](_page_6_Picture_1.jpeg)

de reactivo auxiliar

![](_page_6_Picture_101.jpeg)

Las fichas de datos de seguridad (MSDS/SDS) están disponibles en www.siemens.com/diagnostics.

PRECAUCIÓN: Este dispositivo contiene material de origen animal y debe manipularse como potencial portador y transmisor de enfermedades.

NOTA: La azida sódica puede reaccionar con las tubérias de cobre y plomo y formar azidas metálicas explosivas. Cuando se climinen los reactivos, enjuagar con agua abundante para evitar la acumulación de azidas, si la eliminación es a través de los desagües sanitarios de acuerdo con la normativa vigente.

Para uso diagnóstico in vitro.

#### Carga de reactivos

Asegurarse de que el sistema tenga suficientes cartuchos de reactivos primarios y auxiliares. Para obtener información detallada sobre la preparación del sistema, consultar las instrucciones de funcionamiento del sistema o el sistema de ayuda en pantalla.

Mezclar todos los cartuchos de reactivo primario manualmente antes de cargarlos en el sistema. Inspeccionar visualmente el fondo del cartucho de reactivo para asegurarse de que todas las partículas se han dispersado y se encuentran en suspensión. Para obtener información detallada sobre cómo preparar los reactivos para su uso, consultar el Manual del usuario.

Cargar los cartuchos de reactivos primarios en el área de reactivos primarios. Las flechas de la etiqueta del extremo se pueden usar como guía para la colocación. No obstante, la colocación de los cartuchos de reactivos primarios en la izquierda, en la derecha y en el centro no es necesaria, ya que en el sistema ADVIA Centaur CP sólo hay una aguja de reactivo. El sistema mezcla automáticamente los cartuchos de reactivos primarios para mantener la suspensión homogénea de los reactivos. Cargar el cartucho de reactivo de pretratamiento ReadyPack para cPSA en el área de reactivos auxiliares. Para obtener información detallada sobre la carga de reactivos, consultar las instrucciones de funcionamiento del sistema o el sistema de ayuda en pantalla.

NOTÁ: El reactivo de pretratamiento para cPSA no se corresponde con la fase sólida ni con el reactivo lite. Los lotes de reactivo de pretratamiento para cPSA pueden utilizarse con lotes diferentes de fase sólida y reactivo lite.

Si se requiere la dilución automática de una muestra, cargar Multidiluyente 2 de ADVIA Centaur en el área para reactivos auxiliares.

10629941\_ES Rev. F. 2015-06

BIOQ. H G55940-APN-DNPM#ANMAT <sup>(</sup>enico thcam S.A

 $5/16$ 

página 5 de 34

## *Estabilidad en el instrumento* e *intervalo de calibración*

#### *Eat¡biUdad* en el *ínstrumento Intervalo'* de *calibración* 28 días 28 días

Además, el ensáyo cPSA de ADVIA Centaur CP requiere una calibración a dos puntos:

- Cuando cambien los números de lote de los cartuchos de reactivo primarío.
- Cuando se reemplacen componentes del sistema.
- Cuando los resultados del control de calidad estén repetidamente fuera de rango.

#### HOTA:

- Desechar los cartuchos de reactivos primarios al finalizar el intervalo de estabilidad en el instrumento.
- No usar los reactivos después de la fecha de caducidad.

### *Calibración de curva maestra*

El ensayo cPSA de ADVIA Centaur CP requiere una calibración de curva,maestra cuando se utiliza un número de lote nuevo de reactivo lite y fase sólida. Utilizar el lector de códigos de barras o'el teclado para introducir en el sistema lps valores de la curva maestra cada vez que se use un número de lote nuevo de reactivo lite y fase sólida. La tarjeta de curva maestra contiene los valores de la curva maestra. Para obtener información detallada sobre la introducción de valores de calibración, consultar las instrucciones de funcionamiento del sistema o el sistema de ayuda en pantalla.

### *Control de calidad*

Siga las reglamentaciones gubernamentales o los requisitos de acreditación para conocer la ~frecucncia de control de calidad .

Para obtener información detallada sobre la introducción de valores de control de calidad. .consultar las instrucciones de. funcionamiento del sistema o el sistema de ayuda en pantalla.

Para controlar el funcionamiento del sistema y generar gráficas de tendencias, como requisito mínimo deben analizarse dos niveles de material de control de calidad cada día en que se analicen muestras. También deben analizarse muestras de control de calidad cuando se lleve a cabo una calibración a dos puntos. Tratar todas las muestras para control de calidad como si se tratase de muestras de pacientes,

Para el control de calidad del ensayo cPSA de ADVIA Centaur CP, usar el control de calidad para cPSA o un material de control de calidad equivalente. Consultar en la etiqueta de los vjalcs.de conrrot de.calidad los valores esperados sugeridos. Si los resultados del control de talidad no están dentro de los valores esperados sugeridos ó de los valores establecidos del taborátorio, no notificar los resultados. Realizar las acciones siguientes:

- Verificar que los materiales no hayan caducado.
- Verificar que se haya llevado a cabo el servicio de mantenimiento requerido.
- Asegurarse de que el ensayo se realizó de acuerdo con las instrucciones de *uso*<br>Repita el análisis con muestras de control de calidad nuevas.
- 
- Ponerse en contacto con el distribuidor o proveedor de asistencia técnica I caf.

6/16.

**B**S Rev F. 2015-06 10Kba Biod ignacie. ,<br>!scar Fresa  $20.8$ A3910-APN-DNPM#ANMAT IF emens i ithcare S.A

CO0047

ORIGIN

página 6 de 34

ROYECTO MANUAL INSTRUCCIONES Sistema ADVIA Centaur

#### Volumen de muestra

![](_page_8_Picture_2.jpeg)

**00048** 

Este ensayo requiere 35 µl de muestra para una determinación única. Este volumen no i el volumen muerto del contenedor de muestras ni el volumen adicional que se requiere cultous se realizan duplicados u otras pruebas en la misma muestra. Para obtener información detallada acerca de la determinación del volumen mínimo requerido, consultar las instrucciones de funcionamiento del sistema o el sistema de avuda en pantalla.

NOTA: El volumen de muestra requerido para realizar diluciones en el instrumento difiere del volumen de muestra requerido para realizar una determinación única. Consultar en la información siguiente el volumen requerido para realizar diluciones en el instrumento:

![](_page_8_Picture_138.jpeg)

#### Procedimiento del ensavo

Para obtener información detallada sobre el procedimiento, consultar las instrucciones de funcionamiento del sistema o el sistema de ayuda en pantalla.

#### **Notas sobre procedimientos**

#### Cálculos

Para obtener información detallada sobre cómo calcula el sistema los resultados, consultar las instrucciones de funcionamiento del sistema o el sistema de ayuda en pantalla.

El sistema presenta los resultados de cPSA en suero en ng/ml (unidades comunes) o µg/l (únidades SI), dependiendo de las unidades que se definan al preparar el ensayo. La fórmula de conversión es 1 ng/ml = 1  $\mu$ g/l.

#### **Diluciones**

- Las muestras de suero con niveles de cPSA superiores a 100 ng/ml (100 μg/l) deben diluirse y volver a analizarse para obtener resultados exactos.
- Las muestras de pacientes pueden ser diluidas automáticamente por el sistema o preparadas manualmente.
- Para las diluciones automáticas, cerciorarse de que esté cargado el Multidiluyente 2 de ADVIA Centaur y definir los parámetros del sistema de la siguiente manera:

Punto de dilución:  $\leq 100$  ng/ml (100 µg/l)

Factor de dilución: 2.5

Para obtener información detallada sobre las díluciones automáticas, consultar las instrucciones de funcionamiento del sistema o el sistema de ayuda en pantálla.

- Diluir manualmente las muestras del paciente cuando los resultados del paciente excedan la línealidad del ensayo al usarse una dilución automática o cuando A protocolo del Jaboratorio requiera una dilución manual.
- Utilizar Multidiluyente 2 para diluir manualmente las muestras del paciente y, a continuación, cargar la muestra diluida en el soporte de muestras, reemplazando la muestra no diluida.
- Cerciorarse de que los resultados se corrijan matemáticamente con respecto a la dilución. Si se introduce un factor de dilución al programar la prueba/el kistema calculará automáticamente el resultado.

10629941\_ES Rev. F, 2015-06

*unadio Oscar Fresa*  $7/16$ Biog. **Min. 70.209**<br>Diferior Técnic Técnico **\$ªP%8555f0-APN-DNPM#ANMAT** 

página 7 de 34

#### *Efecto de sa/uracióna concen/raciones elevadas*

En el ensayo cPSA de ADVIA Centaur CP, las muestras de paciente enriquecidas a niveles de cPSA de hasta 7500 ng/ml (7500 μg/l) no muestran una disminución paradójica de las RLU (efecto de saturación a concentraciones elevadas).

#### *Eliminación*

Desechar los materiales peligrosos y contaminados biológicamente conforme a las prácticas habituales del centro. Desechar todos los materiales de manera segura y aceptable conforme a la normativa vigente.

#### *Umitaciones*

NOTA: LOS nivetes de ĉPSA no deben interpretarse como prueba absoluta de la presencia o ausencia de enfermedad maligna. Antes del tratamiento, los pacientes con carcinoma de próstata confirmado a menudo tienen niveles de cPSA dentro del rango observado en sujetos sanos. Pueden observarse niveles elevados de cPSA en pacientes con enfermedades no malignas. 'Las' mediciones de cPSA deben utilizarse siempre en combinación COn otros procedimientos diagnósticos, incluida la información derivada de la evaluación clínica del<br>paciente:

La' concentraciÓn de cPSA en una muestra dada deténninada con ensayos de diferentes fabricantes puede variar debido a las diferencias en los métodos de ensayo, la calibración y la éspecificidad del reactivo. El cPSA determinado con ensayos de diferentes fabricantes variará especificidad del reactivo. El cPSA determinado con ensayos de diferentes fal dependiendo del método de normalización y la especificidad del anticuerpo<sup>16</sup>.

ADVERTENCIA: No debe predecirse la recidiva de la enfermedad basándose únicamente en los valores seriados de cPSA.

Los pacientes con cáncer de próstata en tratamiento con antiandrógenos y agonistas y antagonistas de la LHRH pueden presentar niveles de cPSA nOlablemenlc reducidos. Los valores de estos sujetos deben interpretarse con cautela.

La concentración de cPSA en una muestra dada determinada con ensayos de diferentes fabricantes puede variar debido a diferencias en los métodos de ensayo, la calibración y la especificidad de los reactivos<sup>16</sup>. Por este motivo, es importante utilizar valores específicos del ensayo para evaluar los resultados de control de calidad.

Los anticuerpos heterófilos del suero humano pueden reaccionar con las inmunoglobulinas del reactivo e interferir en los inmunocnssyos *in vitrn.* J7 Los pacientes que están expuestos habilualm~nte a animales o a productos de suero animal pueden ser propensos a esta interferencia y podrían observarse resultados anormales. Puede ser necesaria información .adicionaí para efectuar un diagn6stico.

#### us *mUfl!tI;S* de *\$Uf1fO que* esrin o

![](_page_9_Picture_947.jpeg)

Las pruebas de interferencia se determinaron de acuerdo con el documento EP7-A2 del CLSI.'S

 $8/16$ 

106201 .4S Rev. F, 2015-06

Fresa PW: A665310-APN-DNPM#ANMAT **Quector** Tecnico Siemens Hoalthcare S.A

00004'

EOLIO

página 8 de 34

![](_page_10_Picture_1.jpeg)

### Resultados esperados

Los resultados esperados para el ensayo cPSA de ACS:180 sè establecieron previamente. En la siguiente gráfica se muestra la distribución de los valores de cPSA en 199 varones aparentemente sanos con edades comprendidas entre los 42 y los 92 años. Los valores de PSA tienden a elevarse con la edad.

![](_page_10_Figure_4.jpeg)

## Valores esperados en la detección del cáncer de próstata

Las siguientes tablas se elaboraron utilizando 504 muestras de pacientes varones de 50 años de edad o más. Las muestras se obtuvieron de cinco centros clínicos de Estados Unidos (continentales). La prevalencia global de la enfermedad en esta cohorte era del 45,5%. Las Tablas 1 y 2 presentan el riesgo de detectar cáncer de próstata en una biopsia sextante dirigida mediante ecografia de más de seis cilindros. El riesgo está estratificado en función de los valores de cPSA. La Tabla 1 presenta el riesgo de los varones que tenían un resultado sin sóspecha de cáncer en un tacto rectal (TR negativo). La Tabla 2 muestra el riesgo para los varones que tenían un resultado de sospecha de cáncer en un tacto rectal (TR positivo).

### Tabla 1

Probabilidad de resultado positivo en la biopsia TR: no hay sospecha de presencia de cáncer

![](_page_10_Picture_93.jpeg)

La probabilidad de obtener un resultado positivo en la biopsia con un TR negativo es del 38.3% (136/355; IC 95%;  $33(5% - 43,6%)$ 

10629941\_ES Rev. F, 2015-06

 $9/16$ fic ∕oscar Emsa Bi b. 209 N. APN-DNPM#ANMAT

página 9 de 34

![](_page_11_Picture_1.jpeg)

#### Tabla 2

 $\sim$   $\sim$   $\sim$ 

#### Probabilidad de resultado posítivo en la biopsia TR: sospecha de presencia de cáncer

![](_page_11_Picture_93.jpeg)

La probabilidad de obtener un resultado positivo en la biopsia con un TR positivo es del 62.4% (93/149; IC 95%;  $54.8\% - 70.2\%$ 

Al igual que en todos los ensayos de diagnóstico in vitro, cada laboratorio debe determinar sus propios rangos de referencia pará la evaluación diagnóstica de los resultados de los pacientes<sup>19</sup>

## Características de la prueba

#### **Especificidad**

No hay reactantes cruzados conocidos para el cPSA.

Se evaluó la interferencia potencial de agentes químioterápicos, fármacos terapéuticos y marcadores tumorales antigénicos añadiendo estas sustancias a pools de suero que contenían cPSA en un rango de 1,2 a 4,8 ng/ml (de 1,2 a 4.8µg/l). El nivel de cPSA de cada uno de estos pools se determinó usando el ensayo cPSA de ACS.180 y se normalizó al nivel sin los respectivos fármacos o antigenos.

![](_page_11_Picture_94.jpeg)

Las pruebas de interferencia se determinaron previamente para el ensayo cPSA de ACS:180.

#### Sensibilidad y rango del ensayo

El ensayo cPSA de ADVIA Centaur CP mide concentraciones de cPSA de hasta 100 ng/ml (100 µg/l) con una concentración detectable mínima (sensibilidad analítica) de 0.03 ng/ml (0,03 µg/l). La sensibilidad analítica se define como la concentración de cPSA que corresponde al valor de RLU de dos desviaciones estándar mayor que la media de RLU de 20 determinaciones repetidas del estándar cero del ensayo cPSA.

 $10/16$ 

![](_page_11_Picture_17.jpeg)

página 10 de 34

![](_page_12_Picture_0.jpeg)

48 ab 11 anigàq

## PROYECTO MANUAL INSTRUCCIONES

## IVWNV#WdNG-NdV-01ESS9L1-810Z-AI<br>Comparación de métodos

Para 345 muestras con concentraciones dentro del rango de 0,04 a 94,82 ng/ml (0,04 a 94,82 µg/l), la relación entre el ensayo cPSA de ADVIA Centaur CP y el ensayo cPSA de ACS:180 se define por la ecuación de comparación de métodos de Deming:

ePSA de ADVIA Centaur CP = 0.95 (cPSA de ACS:180) + 0.32 ng/ml

Coeficiente de corrélación  $(t) = 0.99$ 

#### Estadísticas de la comparación de métodos de Deming

![](_page_12_Picture_79.jpeg)

Para 363 muestras con concentraciones dentro del rango de 0,04 a 99,23 ng/ml (0,04 a 99,23 µg/l), la relación entre el ensayo cPSA de ADVIA Centaur CP y el ensayo ePSA. de ADVIA Centaur se define por la ecuación de comparación de métodos de Deming:

cPSA de ADVIA Centaur CP = 1.01 (cPSA de ADVIA Centaur) + 0.26 ng/ml

Coeficiente de correlación (r) =  $0,99$ 

#### Estadísticas de la comparación de métodos de Deming

![](_page_12_Picture_80.jpeg)

#### Recuperación con dilución

Se diluyeron seis muestras de suero con concentraciones de cPSA dentro del rango de 20,91 á 29,43 ng/ml (20,91 a 29.43 µg/l) a 1:2, 1:4 y 1:8 con Multidiluyente 2 y se analizaron para determinar la recuperación y el paralelismo. Las recuperaciones variaron entre el 100,0% y el 118,2% con una media del 105,1%.

![](_page_12_Picture_81.jpeg)

10629941\_ES Rev. F, 2015-06

Æiod. **Idnacio Oscar Fresa** M.N. 10.209 Director Técnico Sigmens Healthcare S.A

 $11/76$ 

#### página 12 de 34

**cPSA** 

## 00005 **PROYECTO MANUAL INSTRUCCIONES**<br>PROYECTO MANUAL INSTRUCCIONES<br>Sistema ADVIA Centaur CF ORIGIN

IAMMA#M9-11653010-APM-DNPAMAAT

![](_page_13_Picture_34.jpeg)

#### Recuperación por adición

Se añadieron cantidades variables de cPSA a seis muestras de suero con niveles de cPSA endógeno de 0,31 a 1,55 ng/ml (0,31 a 1,55 µg/l). La cantidad de cPSA añadida varió entre 10,0 y 25,0 ng/ml (10,0 y 25,0 µg/l). Cuando

![](_page_13_Picture_35.jpeg)

10679941\_ES Rev. F. 2015-06 Bioq. Igrado Oscar Fresa<br>Im. N. 10.209<br>Sierpens Healthcare S.A.

12716

#### PROYECTO MANUAL INSTRUCCIONES Sistema ADVIA Centaur

![](_page_14_Picture_1.jpeg)

![](_page_14_Picture_99.jpeg)

#### Precisión

La precisión se evaluó conforme al protocolo EP5-A2 del CLSI.<sup>20</sup> Conforme a este protocolo, el ensayo se realizó una vez al día durante 20 días utilizando 1 lote de reactivos en 1 instrumento. El instrumento se calibró en el primer análisis del primer día. Los resultados del ensayo se calcularon usando la calibración a dos puntos. Se obtuvieron los siguientes resultados:

![](_page_14_Picture_100.jpeg)

## Normalización

El ensayo cPSA de ADVIA Centaur CP es conforme a un estándar interno fabricado con PSA-ACT altamente puríficado. Los valores asignados de los calibradores y los rangos de los controles son conformes a esta normalización.

#### Evaluación de los resultados

Si se observa una reproducibilidad escasa de los valores de cPSA en niveles bajos o si el rendimiento del ensayo no es satisfactorio, se recomienda lo siguiente:

- Cerciorarse de que los números de lote y fechas de caducidad del reactivo del ensayo y del calibrador coinciden con los introducidos en el sistema.
- Cerciorarse de que los calibradores, los materiales de control de calidad y los reactivos del ensayo se han preparado de acuerdo con los procedimientos recomendados.
- Cerciorarse de que se han seguido los procedimientos recomendados para la obtención y manipulación de muestras,
- Cerciorarse de que se han seguido los procedimientos recomendados para la limpieza del sistema.
- Comprobar visualmente la aguja y los tubos para ver si hay obstrucciones. Augas o deformidades como tubos estrangulados o plegados.
- Tomar medidas correctoras adicionales siguiendo los procedimientos de laboratorio establecidos.
- Calibrar el sistema utilizando reactivos de ensayo, calibradores y muestras de control de calidad nuevos.
- Ponerse en contacto con Siemens Healthcare Diagnostics para obtener Asistencia técnica.

10629941\_ES Rev. F, 2015-06:

 $13/16$ Bioni igna Oscar Fresa IF-2018bleef Rund PN-DNPM#ANMAT Siemens Healthcare S.A.

página 13 de 34

pe ap pi suiged

**cPSA** 

PROYECTO MANUAL INSTRUCCIONES

![](_page_15_Picture_3.jpeg)

## LVWNV#WdNG-NdV-01ESS9LI-8107-11

Para obtener servicio al cliente, ponerse en contacto con el proveedor local de scrvicio técnico. www.siemens.com/diagnostics

#### Referencias

- Watt K, Lee P-J, M'Timkulu T, et al. Human prostate specific antigen: Structural and functional similarity with  $\mathbf{i}$ serine proteases. Proc Natl Acad Sci 1986;83:3166-70.
- Christensson A, Laurell C-B, Lilja H, Enzymatic activity of prostate specific antigen and its reactions with extracellular serine proteinase inhibitors. Eur J Biochem 1990:194:755-63.
- Lilja H. Significance of different molecular forms of serum PSA. Urol C Clin North Am 1993;20:681-686. McCormack RT, Rittenhouse HG, Finlay JA, et al. Molecular forms of prostate-specific antigen and the human  $4.$ kalikrein gene family: a new era. Urol 1995;45:729-44.
- 5. Lilja H, Christensson A, Matikatnen M-T, et al. Prostate-specific antigen in human serum occurs predominantly in complex with alpha-1-antichymotrypsin. Clin Chem 1991;37:1618-25.
- Stenman UH, Leinonen J, Alfthan H, et al. A complex between prostate-specific antigen and alpha-1-6. antichymotrypsin is the major form of prostate-specific antigen in serum of patients with prostatic cancer.
- Assay of the complex improves clinical sensitivity for cancer. Cancer Rcs 1991;51:222-6.  $\overline{7}$
- Brawer et al. Measurement of complexed PSA improves specificity for early detection of prostate cancer. Erology 1998:52(3):372-378.
- Brawer et al. Complexed prostate specific antigen provides significant enhancement of specificity compared 8. with total prostate specific antigen for detecting prostate cancer. Journal of Urology 2000:163:1476-1480.
- Okegawa et al. Comparison of two investigational assays for the complexed prostate-specific antigen in fotal prostate-specific antigen between 4.0 and 10.0 ng/mL. Urology 2000;55(5):700-704.
- 10. Mitchell et al. A prospective study to evaluate the role of complexed prostate specific antigen and free/total prostate specific antigen ratio for the diagnosis of prostate cancer. Journal of Urology 2001;165(5):1549-1553.
- 11. Miller et al. Contemporary use of complexed PSA and calculated percent free PSA for early detection of prostate cancer: Impact of changing demographics. Urology 2001;57:1105-1111.
- 12. Okihara K et al. Comparative analysis of complexed prostate specific antigen, free prostate specific antigen and their ratio in detecting prostate cancer. Journal of Urology 2002;167:2017-2024.
- Stamey and Yemoto. Examination of the 3 molecular forms of serum prostate specific antigen for 13. distinguishing negative from positive biopsy; Relationship to transition zone volume. Journal of Urology 2000:163:119-126.
- 14. Filella, et al. Measurement of complexed PSA in the differential diagnosis between prostate cancer and benign prostate hyperplasia. The Prostate 2000;42:181-185.
- Clinical and Laboratory Standards Institute (formerly NCCLS). Procedures for the Handling and Processing of Blood Specimens, Approved Guideline - Third Edition, Wayne, PA: Clinical and Laboratory Standards. Institute; 2004. NCCLS Document H18-A3.
- 16. Graves HCB, Wehner N, and Stamey TA. Comparison of a polyclonal and monoclonal immunoassay for PSA: need for an international antigen standard. J. Crol 1990;144:1516.
- 17. Boscato LM, Stuart MC. Heterophilic antibodies: a problem for all immunoassays. Clin Chem 1988;34:27-33.
- 18. Clinical and Laboratory Standards Institute (formerly NCCLS). Interference Testing in Clinical Chemistry; Approved Guideline - Second Edition. Wayne, PA: Clinical and Laboratory Standards Institute; 2005; NCCLS document EP7-A2.
- 19. Clinical and Laboratory Standards Institute (formerly NCCLS). How to Define and Determine Reference Intervals in the Clinical Laboratory: Approved Guideline - Second Edition. Wayne, PA: Clinical and Laboratory Standards Institute; 2000. NCCLS Document C28-A2.
- 20. Clinical and Laboratory Standards Institute (formerly NCCLS). Evaluation of Precision Performance of Quantitative Measurement Methods; Approved Guideline - Second Edition. Wayne, PA: Clinical and Laboratory Standards Institute; 2004, NCCLS Document EP5-A2.

Bayer Immuno 1, ADVIA Centaur, ReadyPack y ACS:180 son marcas comerciales de Siemens Healthcare Diagnostics.

2008 Siemens Healthcare Diagnostics Inc. Reservados todos los derechos. US Pats 4.745,181; 4.918,192; 5,110,932; 5.609,822; 5.788,928

1062994 96 A r F 2015-05 Bioq. Ignacio Oscar Fresa MN. 10.209 fector Técnico Sien ns Healthcare S.A

 $14/16$ 

## PROYECTO MÁNUAL INSTRUCCIONES

![](_page_16_Picture_1.jpeg)

#### Made in: USA

**In Siemens Healthcare Diaghostics Inc.**<br>511 Benedict Avenue<br>Tarrytown, NY 10591-5097 USA Fee Rep Stemen's Healthcare Diagnostics Ltd.<br>Fee Rep Stemen's Healthcare Diagnostics Ltd.<br>Frightey, Camberley, UK GU16 BOD

10629941\_ES Rev. F. 2015-06

(Global Siemens Global Siëmens Global Siemens Headquarters Headhcare Headquarters Siemens AG<br>
Siemens AG Siemens AG Siemens AG Siemens AG Siemens AG Siemens AG Siemens AG<br>
20333 Muenchen Healthcare Sector 127<br>
20333 Muench

'Glóbal Division<br>Siemens Healthcare<br>Diagnostics Inc:<br>511. Benedict Avenue<br>Tarytown, NY 10591-5097<br>USA<br>Www.siemens.com/diagnostics

![](_page_16_Figure_7.jpeg)

página 15 de 34

![](_page_17_Picture_2.jpeg)

Ĭ.

## Definición de los símbolos

Los siguientes símbolos pueden aparecer en la etiqueta del producto:

![](_page_17_Picture_22.jpeg)

**Página** 17 de 34

![](_page_18_Picture_1.jpeg)

## PROYECTO MANUAL INSTRUCCIONES

## **LVWNV#WdNG-NdW-0165602 L8105-H**

**ADVIA Centaur® ADVIA Centaur® XP**<br>ADVIA Centaur® XPT Immunoassay Systems

## **CPSA**

![](_page_18_Picture_89.jpeg)

A partir de la revisión 8 (Rev. B) o posterior, una barra vertical en el margen indica una actualización técnica respecto a la versión anterior

## **ADVERTENCIA**

La concentración del PSA en complejo en una muestra concreta puede variar según los ensayos realizados por distintos fabricantes debido a las diferencias en los métodos de ensayo y la específicidad del reactivo. Los resultados que el laboratorio comunica al médico deben incluir la identidad del ensayo que se haya usado para determinar el PSA en complejo. Los valores obtenídos con diferentes métodos de ensayó no serán intercambiables. En caso de que, mientras se esté monitorizando à un paciente, se cambie el método de ensayo empleado para determinar los niveles en serie del PSA en complejo, el laboratorio deberá realizar pruebas adicionales con el objeto de confirmar los valores de referencia. Las leyes federales de los Estados Unidos restringen la venta y distribución de este dispositivo, que deberà hacerse a instancias de la prescripción de un médico o a un laboratorio clínico; su uso se limita al que dicte el profesional de la salud según prescripción médica.

## Uso previsto

Este ensayo in vitro está indicado para la medición cuantitativa del antígeno prostático específico en complejo (cPSA) en suero humano, mediante los sistemas ADVIA Centáur® ADVIA Centaur XP y ADVIA Centaur XPT. Este ensayo está indicado para la medición del PSA en complejo con el suero, combinado con un tacto rectal, como recurso auxiliar en la detección del cáncer de próstata en pacientes masculinos mayores de 50 años de edad. Se requiere una biopsia de próstata para el diagnóstico de cáncer de próstata. Este ensayó de indica, asimismo, como un recurso auxiliar en el tratamiento (seguimiento) de los pacientes con cancer de próstata.

10629835\_ES Rev. N, 2014-08

**Biog** Ignacio Oscar Fresa M.N. 10.209 Drector Técnico দ Healthcare S.A

 $1116$ 

CPSA

## be op 81 eursed

PROYEGETRE MANU ALL INSTEAL CERENESS y ADVIA CENTER REGISTAR

#### LVWNV#WdNG-NdV-01ESS9L1-810Z-31 Resumen y explicación

El PSA es una serinproteasa producida por las células epiteliales de la glándula prostàtica1. La actividad proteolítica del PSA es inhibida en el corriente circulatorio por la formación de complejos con inhíbidores de la serinproteasa<sup>2</sup>. Las principales formas inmunorreactivas del PSA sérico incluyen PSA libre y PSA en complejo, principalmente con o-1-antiquimotripsina (ACT) y pequeñas cantidades de α-1-antitripsina e inhibidor de la inter-α-tripsina3.4. El PSA también forma complejos con q-2-macroglobulina; sin embargo, esta forma no es inmunorreactiva debido a la encapsulación del PSA mediante la molécula de la o-2-macroglobulina<sup>4</sup>. El hecho de comprobar que el complejo PSA-ACT contiene una proporción superior de PSA en hombres con cáncer de próstata que en hombres sin cáncer ha conducido al desarrollo de los ensayos de cPSA Bayer Immuno 1, ADVIA Centaur y ACS:180<sup>e</sup> para mejorar la especificidad en la detección del cáncer de próstata<sup>3,5,6</sup>.

Estudios recientes han tratado de evaluar los resultados diagnósticos de cPSA pero han mostrado diferencias al compararse con el PSA total. En el estudio para la presentación a la FDA del Bayer Immuno 1 cPSA, el cPSA se mostró equivalente al PSA total. En otros estudios, el cPSA se ha mostrado equivalente al PSA total o mejor. La variación descrita en la mejor especificidad del cPSA en algunos estudios se cree debida a diferencias en el diseño del estudio y a la heterogèneidad de las poblaciones de pacientes evaluadas. El impacto clínico de estos estudios es desconocido.

Brawer et al.7 publicaron el primer informe que mostraba una mejor especificidad del cPSA respecto al PSA total, con 300 muestras de pacientes con patología benigna o maligna confirmada mediante biopsia. Demostraron que mediante el análisis de la curva ROC (característica operativa del receptor), el área bajo la curva (ABC) del PSA total y el cPSA era de 0,688 y 0,772 respectivamente. Describieron una mejora de especificidad del 4,9% en comparación con el PSA total con límites que producían una sensibilidad del 95%. Brawer et al.8 támbién describieron en un estudio multicéntrico mayor, con 657 muestras de pacientes, que el cPSA ofrecía una mejora estadísticamente significativa de la especificidad, de entre 4-8%. Okegawa et ol:9 describieron que el cPSA ofrecía una mejora del 9% de la especificidad para garantizar un 92% de sensibilidad en la detección del cáncer. No se hallaron diferencias significativas. Mitchell et al.<sup>10</sup> realizaron una evaluación prospectiva del cPSA con 160 pacientes que tenían los niveles de PSA en el intervalo de 2,6-20,0 ng/ml, y describieron una mejora estadísticamente significativa de la especificidad del cPSA respecto al PSA total de un 7,4% con una sensibilidad del 95% en la detección del cáncer de próstata. La significación clínica de estas diferencias es incierta.

Miller et al.11 describieron una especificidad equivalente o ligeramente mejor (0,4%) del cPSA respecto al PSA total, con una sensibilidad del 95%. Okihara et al.12 evaluaron la utilidad diagnóstica del cPSA respecto al PSA total con 354 pacientes sometidos a biopsia prostática. Aunque vieron mediante el análisis de la curva ROC que el ABC era estadísticamente mayor en el cPSA respecto al PSA total (0,652 y 0,634, respectivamente), no observaron diferencias significativas en la especificidad del cPSA respecto al PSA total con umbrales de sensibilidad más elevados para la detección del cáncer de próstata. Stamey y Yemoto13 demostraron que el cPSA ofrecía una mejora marginal de especificidad del 5,6% respecto al PSA total, con una sensibilidad del 95% para la detección del cáncer de próstata. Filella et ol.<sup>14</sup> evaluaron los resultados del cPSA respecto al PSA total con 251 muestras de pacientes, y demostraron que la especificidad del cPSA ofrecía una mejora del 8% con una sensibilidad del 91% (no se observaron diferencias significativas).

Con base en los resultados variables y las diferencias estadísticas observadas, es posible que en algunas circunstancias el cPSA tenga una especificidad equivalente a la del PSA total o mejo que la del PSA total, aunque su uso debe considerarse en el contexto de unos resultédós variables al compararse con otros marcadores estándar y algoritmos de pruebas;

10629855/65 ev. N. 2014-08 lghago Oscar Fresa<br>M.N. 10.209 **Bion** Director Técnico Healthcare S.A

![](_page_19_Picture_11.jpeg)

### 46 ab <sup>01</sup> and de 34

#### PROYECTO MANUAL INSTRUCCIONES Sistemas ADVIA Centaur, ADVIA Centaur XP y ADVIA Centaur XPT LVWNV#WdN<del>G NdV 01CSS9LI-810Z-JI</del>

## Principios del procedimiento

En el ensayo ADVIA Centaur cPSA, se impide al PSA libre presente en la muestra reaccionar con the creating of the rate content of original of the creating processive car in integral reasonating res anticacijos com a cristianos recumentarios in macente con un americano recursore de ESA libre para racen especimo para en simple tres arendo de predetamentos, el estruturado el mercuente pe ADVIA Centaur cPSA, el cPSA en la muestra. El ensayo ADVIA Centaur cPSA es un inmunoensayo en sandwich de dos puntos que utiliza tecnología quimioluminométrica y cantidades constantes de anticuerpos. El primer anticuerpo, en el reactivo Lite, es un anticuerpo policional de cabra contra el PSA marcado con éster de acridinio. El segundo anticuerpo, en la fase sólida, es de la constitución de la constitución de la contra el PSA, que se acopla de forma covalente con partículas paramagnéticas.

### **Reactivos**

ţ

Í

![](_page_20_Picture_69.jpeg)

Ver Materiales opcionales  $\ddot{a}$ 

Bioq. Ignacio Oscar Fresa<br>M.N. 10:209<br>Director Técnico Siem is Healthcare S.A.

10629835 ES Rev. N. 2014-08

**COOO ORIGIN** cent (C

3118

pé ab 02 sniged

![](_page_21_Picture_1.jpeg)

#### LVWNY#WdNG-NdV-01ESS9Z1-810Z-31 Advertencias y precauciones

Las hojas de datos de seguridad (MSDS/SDS) se encuentran en www.siemens.com/diagnostics.

![](_page_21_Picture_4.jpeg)

CPSA

Este dispositivo contiene material de origen animal y debe tratarse como posible portador y transmisor de enfermedades.

Contiene azida sódica como conservante. La azida sódica puede reaccionar con las cañerías de cobre o plomo y formar azidas metálicas explosivas. Al momento de eliminarios, evacue los reactivos con un gran volumen de agua a fin de evitar lá acumulación de azidas. La eliminación por los sistemas de drenaje debe realizarse de conformidad con los requisitos de la normativa vigente.

Deseche los materiales peligrosos o contaminados biológicamente según las prácticas adoptadas por su institución. Deseche todos los materiales de manera segura y aceptable, de conformidad con los requisitos de la regulación vigente.

Para uso en diagnóstico in vitro.

## Preparación de reactivos

Todos los reactivos son líquidos y están listos para usarse.

![](_page_21_Picture_11.jpeg)

#### **PRECAUCIÓN**

Mezcle manualmente todos los cartuchos de reactivos primarios antes de cargarlos en el sistema. Inspeccione visualmente la parte inferior del cartucho de reactivo para asegurarse de que todas las particulas se hayan dispersado y Vuelvan a estar en suspensión. Para potener información detallada sobre la preparación de los reáctivos que se van a utilizar, consulte las instrucciones de uso del sistema.

Nota El reactivo de pretratamiento de cPSA no va emparejado con la fase sólida y el reactivo Lite. Los lotes de reactivo de pretratamiento de cPSA pueden utilizarse con lotes diferentes de fase sólida y reactivo Lite.

![](_page_21_Picture_15.jpeg)

Deseche los cartuchos de reactivo primario al finalizar el intervalo de estabilidad en el instrumento. No utilice reactivos más aliá de la fecha de caducidad.

#### Conservación y estabilidad

Conserve los reactivos en posición vertical a una temperatura de entre 2-8°C.

Proteja los cartuchos de reactivo de todas las fuentes de calor y de luz. Los cartuchos de reactivo cargados en el sistema están protegidos de la luz. Conserve los cartuchos de reactivo sin utilizar a una temperatura de entre 2-8°C y alejados de las fuentes de calor y de luz.

Todos los reactivos permanecen estables a una temperatura de entre 2-8°C hasta la fecha de caducidad indicada en el envase.

106 òg S Rev. N. 2014-08 Biod. Ignadio Oscar Fresa M.N. 10.209<br>M.N. 10.209<br>Digictor Tecnico Healthcare S.A

#### t£ .p ]<sup>Z</sup> .mgyd

### PROYECTO MANUAL INSTRUCCIONES *Sistemos ADVJA Centour, ADVIA Centaur XP* y *ADVIA Centaur XPT*

LVWNV#WdN<del>G NdV 01£559L1-8107-11</del>

## Recogida y manipulación de muestras

Elsuero es el tipo de muestra recomendado para este ensayo,

El Clinical and Laboratory Standards Institute (CLSI)<sup>15</sup> ofrece las siguientes recomendaciones para la manipulación y conservación de las muestras de sangre;

- Recoja todas las muestras de sangre siguiendo todas las precauciones universales para la venopunción.
- Deje que las muestras coagulen adecuadamente antes de centrifugarlas.
- Mantenga los tubos taponados y en posición vertical en todo momento,
- No utilice muestras que hayan estado gúardadas a temperatura ambiente durante más de 8 horas.
- Tapone con fuerza y refrigere las'múestras:a una temperatura de entre 2-8°C si el ensayo no se realiza en un plazo de 8 horas.
- Congele las muestras a una temperatura máxima de -20°C si no se realiza el ensayo en unplazo de 48 horas.
- Congele las muestras solo una vez y agítelas bien tras la descongelación.

La finalidad de la información sobre manipulación y conservación es orientar a los usuaríos. Cada laboratorio es responsable de utilizar todas las referencias disponibles y sus propios estudios cuando se establezcan criterios de estabilidad alternativos para satisfacer necesidades específicas.

#### Procedimiento

•

### Materiales suministrados

Se proporcionan los siguientes materiales:

![](_page_22_Picture_677.jpeg)

### Materiales necesarios no suministrados

![](_page_22_Picture_678.jpeg)

10629835\_ES Rev. N, 2014-08

000062 ORIGINAL

Biob. Ighabid Oscar Fresa Siemens i leathcare S.A

pe ap 22 europd

 ${\tt CO006}$ PROYEGET A MANUAL INSTRUCCIONES y ADVIA CentORXISII

#### lVJi\INV#WdNU-NdV-O *[£££9L* [-g LO¿-3J Materiales opcionales

*cPSA*

Los materiales que se enumeran a continuación pueden utilizarse para realizar este ensayo; pero no se proporcionan:

![](_page_23_Picture_886.jpeg)

#### Procedimiento para el ensayo

Para obtener instrucciones detalladas sobre la realización del procedimiento, consuíte las instrucciones de uso del sistema .

## PRECAUCiÓN

•

•

Cuando utilice el sistema ADVIA Centaur, no cargue más de'un tamaño de recipientes de muestras en cada soporte. El indicador del soporte debe colocarse en la posición correspondiente al tamaño de los recipientes de muestras.

- 1. Prepare el recipiente correspondiente a cada muestra, y coloque' las etiquetas,de códigos. de barras en dichos recipientes según sea necesario.
- 2. Cargue cada recipiente de muestra en un soporte, asegurándose de que las e,tiquetas de códigos de barras puedan Verse claramente.
- 3. Coloque los soportes en la cadena de entrada.
- 4. Asegúresé de que los reactivos del ensayo estén cargãdos.
- 5. Inicie la cadená de entrada, si hace falta.
- El sistema realiza automáticamente las acciones siguientes;
- Dispensa 35 µI de muestra.y 10 µI de reactivo de pretratamiento en una cubeta e incuba la mezcla durante: 2,5 minutos a 37°C.
- Dispensa 250 µl de fase sólida y 100 µl de reactivo Lite e incuba los reactivos durante 7,5 minutos a 37"C.
- Sepára, aspira y lava las cubetas con agua destílada.

Nota Para obtener información detallada sobre el agua destilada, consulte las instrucciones de uso del sistema.

- / Dispensa 300 µI tanto de reactivo ácido como de reactivo base para iniciar la reacción de quimioluminiscencia.
- Comunica los resultados según la opción seleccionada, tal como se describe en las instrucciones, de uso del sistema.

Existe una relación directa entre la cantidad de cPSA presente en la muestra del paciente y la cantidad de unidades relativas de luz (URl) que detecta el sistema.

#### Preparación del sistema

Asegúrese de que el sistema tenga suficientes cartuchos de reactivo primario y auxiliar. Para obtener información detallada'sobre la preparación del sistema, consulte I uso del sistema.

.<br>ES Rév., N.-2014-08 რი 299 ba. Ian: o Oscar Fresa M 10.209 **Tecnico** <sup>toalthcare S.A</sup>

6/ J8

#### pt sp 53 de 34

#### PROYECTO MANUAL INSTRUCCIONES Sistemas ADVIA Centour, ADVIA Centour XP y ADVIA Centour XPT

![](_page_24_Picture_2.jpeg)

![](_page_24_Picture_3.jpeg)

Cargue los cartuchos de reactivo ReadyPack en el área de reactivos primarios utilizando las flechas como guía de colocación. El sistema mezcla automáticamente los cartuchos de reacti primario para mantener una suspensión homogénea de los reactivos. Para obtener información detallada sobre la carga de reactivos, consulte las instrucciones de uso del sistema.

Si se requiere la dilución automática de una muestra, cargue ADVIA Centaur Multi-Díluent 2 en la entrada de reactivos auxiliares.

#### Preparación de las muestras

Este ensayo requiere 35 µl de muestra para una sola determinación. Este volumen no incluye el volumen no utilizable en el contenedor de la muestra ni el volumen adicional requerido parà realizar pruebas por duplicado o de otro tipo con la misma muestra. Para obtener información detallada sobre la determinación del volumen mínimo necesario, consulte las instrucciones de uso del sistema.

Nota El volumen de muestra necesario para realizar diluciones en el sistema es diferente del volumen de muestra necesario para realizar una única determinación. Para obtener información detallada, consulte Difuciones:

Antes de introducir muestras en el sistema, asegúrese de lo siguiente:

- Las muestras no deben contener partículas de fibrina ni de ningún otro matérial. Extraiga las partículas mediante centrifugación a 1000 x g durante un periodo de entre-15-20 minutos.
- Las muestras no deben contener burbujas.

### Estabilidad en el sistema

Los reactivos primarios del ensayo ADVIA Centaur cPSA permanecen estables hasta la fecha de caducidad impresa en la caja si no se han abierto, o durante 28 días si están cargados en el sistema. El reactivo de pretratamiento ADVIA Centaur cPSA permanece estable hasta la fecha de caducidad impresa en la caja si no se ha abierto, o durante 41 días seguidos en el sistema una vez abierto el cartucho de reactivo auxiliar.

#### Cómo realizar la calibración

Para calibrar el ensayo ADVIA Centaur cPSA, utilice el ADVIA Centaur Calibrator Y. Realice la calibración de la forma indicada en las instrucciones de uso del calibrador.

#### Frecuencia de la calibración

Calibre el ensayo al finalizar el intervalo de calibración de 28 días;

Adicionalmente, el ensayo ADVIA Centaur cPSA requiere una calibración a dos puntos:

- Al cambiar los números de lote de los cartuchos de reactivo primario.
	- Al cambiar componentes del sistema.
	- Cuando los resultados del control de calidad quedan repetidamente fuera del intervalo.

#### Cómo calibrar la curva maestra

El ensayo ADVIA Centaur cPSA requiere calibrar la curva maestra cuando se utiliza un nuevo número de lote de reactivo Lite y fase sólida. Por cada nuevo número de lote de reactivo Lite y fase sólida, utilice el lector de códigos de barras o el teclado para ingresar los valores de curva maestra en el sistema. La tarjeta de curva maestra contiene los valores de la curva maestra. Para obtener información detallada sobre el ingreso de valores de calibración/consulte las instrucciones de uso del sistema.

#### Cómo realizar el control de calidad

Respete la frecuencia de control de calidad que se señale en las regulaciones gubernamentales o en los requisitos de autorización.

10629835\_ES Rev. N, 2014-08

Bioo/ Ignatio Oscar Fresa MA. 10.209 **c**ior Téchico ens Healthcare S.A

 $7118$ 

pe ap pz eurged

UU<br>PROYECTQMANUAL IINSTRUCCHONES y ADVIA CentoORHO!

*cPSA'*

LVWNV#WJNG-NJV-01ESS9L1-810Z-21<br>LVWNV#WJNG-NJV-01ESS9L1-810Z-21<br>las instrucciones de uso del sistema las instrucciones de uso del sistema.

Para monitorizar el rendimiento del sistema y representar gráficamente tendencias, como requisito mfnimo hay que analizar dos niveles de material Qe-eontrol de calidad cada día en-el que se analizan muestras. También deben analizarse muestras de control de calidad al realizar una calibración a dos puntos. Trate todas las muestras de control de calidad igual que fas muestras de pacientes.

Para el control de calidad del ensayo ADVIA Centaur cPSA, utilice el máterial de control de cPSA o uno equivalente, Consulte las etiquetas de los,viales'de control de calidad para conocer los valores previstos sugeridos.

## Adopción de medidas correctivas

Si los resultados del control de calidad no están dentro de los valores previstos ni dentro de los. valores establecidos por el laboratorio, no comunique los resultados. Adopte las siguientes

- Compruebe que los materiales no hayan caducado.
- Compruebe que se haya realizado el mantenimiento requerido,
- <sup>&</sup>lt; Compruebe 'que €I ensayo se haya realizado de :acuer-do con las instrucción'es, de uso .
- Vuelva a realizar él ensayo con muestras de control de calidad nuevas.
- Si'es necesario, pida ayuda a su proveedor de asistencia técnica o distribuidor local.

## Resultados

•

ï

•

ł

### Cálculo de los resultados

Para obtenér información detallada sobre cómo el sistema calcula los resúltados, consulte las instrucciones de uso del sistema.

El sistema comunica los resultados de cPSA en suero en ng/ml (unidades comunes) o jugli (unidades SI) según fas unidades que se háyan definido al configurar el ensayo, la fórmulirde conversión es 1 *ng/ml* = 1 µg/l.

#### Diluciones

El volumen de muestra necesario para realizar difuciones en el sistema es diferente del volumen de muestra necesario para realizar una única determinación. Consulte la información siguiente para conocer el volumen de muestra necesario para realizar diluciones en el sistema;

![](_page_25_Picture_855.jpeg)

la inform'ación siguiente es para diluciones:

- Las muestras de suero con niveles de cPSA superiores a 100 ng/ml (100 µg/l) deben diluirse y *volver* a analizarse para obtener resultados precisos. .
- Las muestras de pacientes puede diluirlas automáticamente el sistema o pueden prepararse manualmente.
- Para las diluciones automáticas, asegúrese de que haya ADVIA Centaur Multi-Dijoent 2 cargado y configure los parám'etros del sistema *de* fa forma siguiente: Punto de dilución: ≤ 100 ng/ml (100 µg/l)

Factor de dilución: 2, S

1082987 E5 Rev. N, 2014-08

Blog/Ignaglo Oscar Fresa Slemend Healthcare S.A

![](_page_25_Picture_27.jpeg)

![](_page_25_Picture_28.jpeg)

![](_page_26_Picture_113.jpeg)

Asegúrese de que los resultados se corrijan matemáticamente para la dilución. Si se ingresa un factor de dilución al programar la prueba, el sistema calcula automáticamente el resultado.

#### Interpretación de los resultados

Los resultados de este ensayo deben interpretarse siempre junto con la anamnesis del paciente, el cuadro clínico y otros resultados.

## **Limitaciones**

t

#### **ADVERTENCIA**

No se debe predecir la recidiva de la enfermedad basándose únicamente en valores de CPSA en serie.

#### Nota

No interprete los niveles de cPSA como una evidencia absoluta de la presencia o la ausencia de patología maligna. Antes de recibir tratamiento, los pacientes con carcinoma de próstata confirmado tienen confrecuencia niveles de cPSA dentro del intervalo observado en personas sanas, y en pacientes con patologías no malignas pueden observarse niveles elevados de cPSA. Las mediciones de cPSA siempre deben utilizarse en conjunción con otros procedimientos diagnósticos, incluida la información procedente de la evaluación clínica del paciente.

La concentración de cPSA en una muestra concreta puede variar según los ensayos de diferentes fabricantes debido a diferencias en los métodos de ensayo, la calibración y la especificidad del reactivo. La determinación del cPSA con ensayos de diferentes fabricantes variará en función del método de estandarización y la especificidad de los anticuerpos16.

Los pacientes con cáncer de próstata sometidos a tratamiento con antiandrógenos y agonistas y antagonistas de la LHRH pueden mostrar niveles notablemente reducidos de cPSA. Deben interpretarse con cuidado los valores en estas personas.

La concentración de cPSA en una muestra dada puede variar según los ensayos de diferentes fabricantes debido a las diferencias en los métodos de ensayo, la calibración y la especificidad del reactivo<sup>16</sup>. Por tanto, es importante utilizar los valores específicos de cada ensayo para evaluar los resultados de los controles de calidad.

Los anticuerpos heterófilos en el suero humano pueden reaccionar con inmunoglobulinas reactivas e interferir con los inmunoensayos in vitro<sup>17</sup>. Los pacientes expuestos de forma rutinaría a animales o a productos derivados del suero animal pueden ser propensos a esta interferencia y pueden producir valores anómalos. Es posible que haga falta información adicional para realizar el diagnóstico.

#### Valores previstos

En el gráfico siguiente se muestra la distribución de ACS:180 cPSA en 199 varores aparentemente sanos con edades de entre 42-92 años. Los valores de PSA tienden a aumentar con la edad.

Bion Igyacid Oscar Fresa MN/10.209 br Tecnico .<br><sup>Haalthcare S.A</sup>

![](_page_26_Picture_16.jpeg)

![](_page_26_Picture_17.jpeg)

![](_page_27_Figure_0.jpeg)

## Valores previstos en la detección del cáncer de próstata

Las tablas siguientes se elaboraron mediante 504 muestras de hombres de a partir de 50 años de edad. Las muestras proceden de 5 centros clínicos en los Estados Unidos continentales. La frecuencia de la enfermedad en esta cohorte fue de 45,5%. Las tablas 1 y 2 presentan el riesgo de detectar cáncer de próstata con una biopsia por sextantes quiada por ultrasonidos de más de seis núcleos. Este riesgo se estratífica por valores de cPSA. La tabla 1 presenta el riesgo en hombres cuyo tacto rectal no produjo sospechas de cáncer (tacto rectal negativo). La tabla 2 presenta el riesgo en hombres cuyo tacto rectal produjo sospechas de cáncer (tacto rectal positivo).

## Tabla 1 Probabilidad de biopsia positiva con tacto rectal negativo

![](_page_27_Picture_83.jpeg)

La probabilidad de resultados positivos de biopsia con solo tacto rectal negativo es de 38,3% (136/355; IC 95% 33.5%-43.6%).

Tabla 2 Probabilidad de biopsia positiva con tacto rectal positivo

![](_page_27_Picture_84.jpeg)

La probabilidad de resultados positivos de biopsia con solo tacto rectal positivo es de 62,4% (93/149: IC 95% 54,8%-70,2%)

Igual que con todos los ensayos para diagnóstico in vitro, cada laboratorio debe determinar su(s) propio(s) intervalos(s) de referencia para la evaluación diagnóstica de los resultados de los pacientes<sup>18</sup>.

1067 ES.Rev. N. 2014-08 Macio Oscar Fresa M.N. 10.209 irector Técnico ens Healthcare S.A.

1

#### $b\epsilon$  ap  $Lz$  euiged

PROYECTO MANUAL INSTRUCCIONES *Sistemas AOVIA Centaur, ,ADVIA Centour XP* y *ADVIA Centour XPT*

LVWNV#WdN<del>G\*NdV-016559/1-8107-41</del>

## Características de funcionamiento

#### Intervalo de medición analítico

El ensayo ADVIA Centaur cPSA mjde él antígeno prostático específico en complejo desde 0,03-100 ng/ml ( $\mu$ g/l),

#### Especificidad

No se conocen reactantes cruzados para el tPSA,

#### Sensibilidad

El ensayo ADVIA Centaur cPSA mide concentraciones de cPSA de hasta 100 ng/ml (100 µg/l) con una concentración detectable mínima (sensibilidad analítica) de 0,03 ng/ml (0,03 ug/l). La sensibilidad analítica se define como la concentración de cPSA que corresponde a las URL que son dos desviaciones estándar mayores que las URL medias de 20 determinaciones repetidas del patrón cero de cPSA.

#### Precisión

•

•

Se analizaron seis muestras 3 veces en 8 series, en 4 sistemas (n = 24 por tada muestia) en un periodo de 3 días. Se obtuvieron los siguientes resultados:

![](_page_28_Picture_711.jpeg)

#### Comparación Exactitud/Método

En 279 muestras en el intervalo de entre 0,09-84,80 ng/ml (0,09-84,80 µg/l), la relación entre el ensayo ADVIA (entaur cPSAy el ensayo ACS:180 cPSA se desCtíbe'mediante la ecuación de comparación de métodos.de Deming:

ADVIA Centaur cPSA = 0,96 (ACS:180 cPSA) - 0,13 ng/ml Coefíciente de correlación (r) =  $0.992$ 

#### Estadfsticas de comparación de métodos de Oeming

![](_page_28_Picture_712.jpeg)

#### Interferencias

![](_page_28_Picture_713.jpeg)

10629835\_ES Rev. N. 2014-08

000063 **ORIGINAL** FOLIO

![](_page_28_Figure_23.jpeg)

*i*

## pé shi 28 de 34

#### $CPSA$

## PROYEGER JAAN VALING TRUCCIONES y ADVIA Centra RIGHN

000

FOLIC

### LVWNV#WdNG-NdV-01ESS9Z1-8102-ar

Se analizó la interferencia potencial de los agentes químioterapéuticos, los farmacos terapéuticos y los antigenos marcadores tumorales añadiendo estas sustancias a mezclas de suero que contenian cPSA en el intervalo de 1,2-4,8 ng/ml (1,2-4,8 µg/f). A continuación se<br>determinó el nível de cPSA en cada una de estas mezclas mediante el ensayo ACS:180 cPSA y se normalizó al nivel sin los fármacos o el antigeno respectivos.

![](_page_29_Picture_41.jpeg)

Las pruebas de interferencia se determinaron de conformidad con el documento EP7-A del CLSI<sup>19</sup>.

10629835/ESAOVIA, 2014-08 Biog Igyacic/Discar Fresa<br>M.N. 10.209<br>Siemens Heatticare S.A

12/18

## página 29 de 34

## PROYECTO MANUAL INSTRUCCIONES<br>Sistemas ADVIA Centaur, ADVIA Centaur XP y ADVIA Centaur XPT LVWNV#WdN<del>G NdV 01ESS9L1-910Z-1I</del>

![](_page_30_Picture_2.jpeg)

Se diluyeron seis muéstras de suero humano en el intervalo de 11,27-45,96 ng/ml<br>(11,27-45,96 µg/l) de cPSA 1:2, 1:5 y 1:8 con multidiluyente 2, y se sometieron a ensayo para recuperación y paralelismo. Las recuperaciones oscilaron entre 89,9-111,5% con una media de 101,6%.

![](_page_30_Picture_34.jpeg)

10629835\_ES Rev. N. 2014-08

÷

Biog. Inacid Oscar Fresa<br>M.N. 119.209<br>Siemens Heathcare S.A

 $13/18$ 

**PE ap OE Builged** 

cPSA

PROYEGETQ MANUAL INSTIDUCCIONER y ADVIA Centra RIGINA

![](_page_31_Picture_3.jpeg)

#### LVWNV#WdNG-NaV-01E559LT-810C-31 Recuperación de cantidades añadidas

Se añadieron varias cantidades de cPSA a seis muestras de suero con niveles de cPSA endógenos que oscilaban entre < 0,03-0,04 ng/ml (< 0,03-0,04 µg/l). La cantidad de cPSA que se añadió oscilaba entre 8,91-24,66 ng/ml (8,91-24,66 µg/l). Al compararse con el valor previsto, los valores medidos (recuperados) de cPSA eran de un 97,8% en promedio,<br>con un intervalo de entre 89,2-107,8%.

![](_page_31_Picture_47.jpeg)

9935\_ES Rev. N. 2014-08 **grado** Oscar Fresa<br>**Magi**. 10.209 Bioq. Dire tor Técnico Siement Healthcare S.A

 $14118$ 

#### $E$  ap  $E$  surfled

#### PROYECTO MANUAL INSTRUCCIONES Sistemas ADVIA Centour, ADVIA Centour XP y ADVIA Centour XPT

LVWNV#WdN<del>G NdV 01655941-8107-JL</del>

## Efecto prozona por dosis elevadas

![](_page_32_Picture_4.jpeg)

En el ensayo ADVIA Centaur cPSA, las muestras de pacientes a las que se han añadido níveles de cPSA de hasta 8000 ng/ml (8000 µg/l) no muestran una disminución paradójica de las URL (efecto prozona por dosis elevadas).

#### Estandarización

El ensayo ADVIA Centaur cPSA puede contrastarse con una norma interna que utiliza PSA-ACT altamente purificado. Los valores asignados a los calibradores y los intervalos de los controles pueden contrastarse con esta estandarización.

## Resolución de problemas

Si observa una baja reproducibilidad de los valores de cPSA con niveles bajos o si no está satisfecho con los resultados del ensayo, se recomienda lo siguiente:

- Asegúrese de que los números de lote y las fechas de caducidad de los lotes de calibrador y reactivo del ensayo coinciden con los que se hayan ingresado en el sistema.
- Asegúrese de que los calibradores, los materiales de control de calidad y los reactivos del ensayo se hayan preparado de conformidad con los procedimientos recomendados.
- Asegúrese de que se sigan los procedimientos recomendados de recogida y manipulación de muestras.
- Asegúrese de que se sigan los procedimientos recomendados de limpieza del sistema.
- Asegúrese de que se utilice agua destilada de tipo II al utilizar el sistema.

Nota Para obtener información detallada sobre el agua destilada, consulte las instrucciones de uso del sistema.

- Examine visualmente la aquia y el tubo en búsqueda de obstrucciones, fugas y deformidades tales como zonas pellizcadas o encrespadas.
- Adopte medidas correctoras adícionales de acuerdo con los procedimientos de laboratorio establecidos.
- Calibre el sistema con reactivos, calibradores y muestras de control de calidad nuevos.
- Póngase en contacto con su proveedor de asistencia técnica o distribuidor local para obtener asistencia técnica.

## Asistencia técnica

Para obtener asistencia, no dude en ponerse en contacto con su distribuidor o proveedor local de servicio técnico.

www.siemens.com/diagnostics

### **Referencias**

- 1. Watt K, Lee P-J, M'Timkulu T, et al. Human prostate specific antigen: Structural and functional similarity with serine proteases. Proc Natl Acad Sci. 1986;83:3166-70.
- 2. Christensson A, Laurell C-8, Lilja H. Enzymatic activity of prostate specific antige and its reactions with extracellular serine proteinase inhibitors. Eur J Biochem. 1990; 194:755-63.
- 3. Lilja H. Significance of different molecular forms of serum PSA. Urol C Clir/North Am. 1993;20:681-686.
- 4. McCormack RT, Rittenhouse HG, Finlay JA, et al. Molecular forms of progratespecific antigen and the human kalikrein gene family: a new era. Urol. 1995;49:729-44.
- 5. Lilja H, Christensson A, Matikainen M-T, et al. Prostate-specific antigen in human serum occurs predominantly in complex with alpha-1-antichymotrypsin/Clin Chem. 1991.37:1618-25.

10629835\_ES Rev. N, 2014-08

Bioq. Ignacio Cscar Frest-M.N. 10.209 Director/Técnico Siemens Healthcare S.A

15.118

![](_page_33_Picture_48.jpeg)

 $\mathcal{L}$ 

 $\ddot{\phantom{1}}$ 

19629865 Esfrev. N. 2014-08<br>Biog Agnage Coter Fress<br>Director/Leonics<br>Elemens Homecare.

 $\bar{z}$ 

 $16:18$ 

医单位 医单位

l.

 $\overline{1}$ 

 $\begin{array}{c} 1 \\ 1 \\ 1 \end{array}$ 

 $\frac{1}{2}$ 

 $\overline{1}$  $\frac{1}{4}$  ŧ

l,

## $\mathfrak{ps}$ əb  $\mathfrak{ss}$ aniyya

# PROYECTO MANUAL INSTRUCCIONES<br>Sistemas ADVIA Centaur, ADVIA Centaur XP, y ADVIA Centaur XPT<br>LYWNV#WdN<del>G+NdV+01C55941-8107-41</del>

## Definición de los símbolos

Los siguientes símbolos pueden aparecer en la etiqueta del producto-

![](_page_34_Picture_52.jpeg)

10629835\_ES Rev. N, 2014-08

 $\ddot{\rm r}$ 

 $\mathbf{r}$ 

 $12/18$ 

 $\overline{\phantom{a}}$ 

ORIGINAL

000074

 $M$   $\times$  $\phi$ сß

FOL10

Bioq. Ignacio Oscar Fresa<br>M. N. 10.209<br>Signens Healthcare S. A

 $000\,$ 

 $DEDB$ 

## Marcas comerciales

ADVIA Centaur, ReadyPack y ACS:180 son marcas comerciales de Siemens Healthcare Diagnostics.

2014 Siemens Healthcare Diagnostics. Reservados todos los derechos.

US Pats 5,609,822; 5,788,928

Made in: USA.

![](_page_35_Picture_6.jpeg)

EC REP Siemens Healthcare Diagnostics Ltd.<br>Sir William Siemens Sq.<br>Frimley, Camberley, UK GU16 80D

Global Siemens Global Siemens<br>
Healthcare Healthcare<br>
Siemens AG Siemens AG<br>
Wittelsbacherplatz 2 Healthcare Sector<br>
80333 Muenchen Henkestrasse 127 Germany

18/18

Global Siemens<br>Healthcare Headquarters Henkestrasse 127 Germany<br>Phone: +49 9131 84-0 www.siemens.com/healthcare

**Global Division** Siemens Healthcare<br>Diagnostics Inc. 511 Benedict Avenue<br>Tarrytown, NY 10591-5097<br>USA www.siemens.com/diagnostics

**Hyselv. N. 2014-08** 1062983 Figh India of Fresa<br>Figh India (Special O-APN-DNPM#ANMAT) ins bleatthcare S.A Siem páginá 3/de 34

![](_page_36_Picture_0.jpeg)

República Argentina - Poder Ejecutivo Nacional 2018 - Año del Centenario de la Reforma Universitaria

> Hoja Adicional de Firmas Anexo

#### Número: IF-2018-17655310-APN-DNPM#ANMAT

**CIUDAD DE BUENOS AIRES** Viernes 20 de Abril de 2018

#### Referencia: 1-47-3110-3367-17-2

El documento fue importado por el sistema GEDO con un total de 34 pagina/s.

Digitally signed by GESTION DOCUMENTAL ELECTRONICA - GDE<br>DN: cn=GESTION DOCUMENTAL ELECTRONICA - GDE, c=AR, c=MINISTERIO DE MODERNIZACION,<br>cu=SECRETARIA DE MODERNIZACION ADMINISTRATIVA, serialNumber=CUIT 30715117564<br>Date:

Mariela Garcia Jefe $\rm II$ Dirección Nacional de Productos Médicos Administración Nacional de Medicamentos, Alimentos y Tecnología<br>Médica

> d by GESTION DOCUMENTAL ELECTRO DOCUMENTAL ELECTRONICA - GDE, 57AR,<br>E MODERNIZACION, 00-SECRETARIA DE<br>LADMINISTRATAR, 1000 D. ENNIZAC<br>VISTRAT